# **Python bindings for Syncthing REST API**

*Release 0.0.4*

**Andrew Colin Kissa andrew@topdog.za.net**

August 02, 2016

### Contents

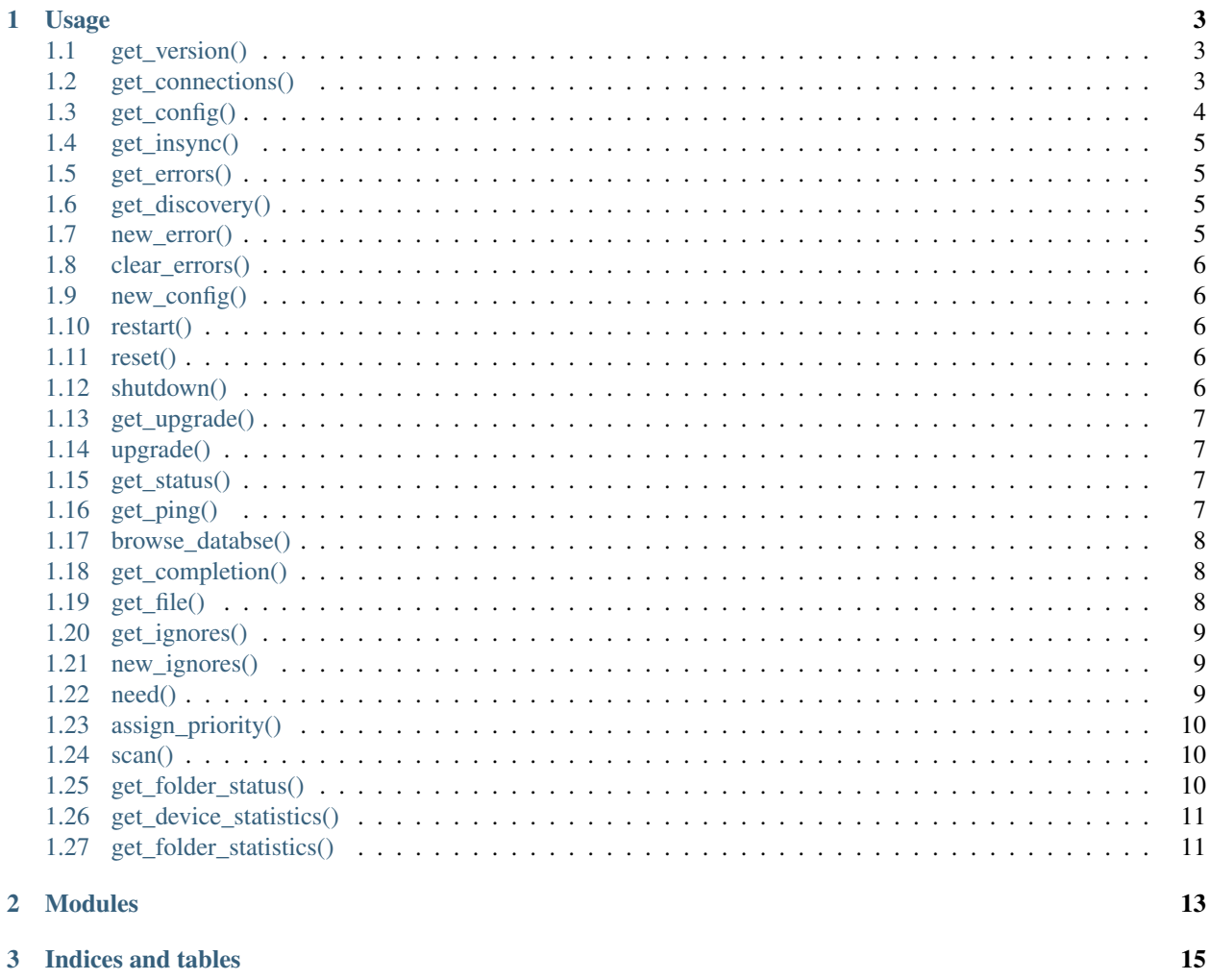

Contents:

### **Usage**

#### <span id="page-6-0"></span>Parameters

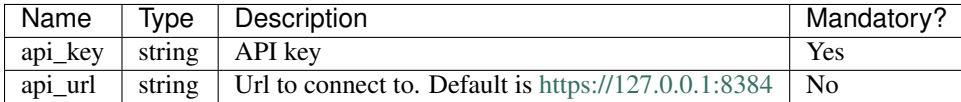

Make a new instance of SyncthingClient with API key and Url.

```
>> from pysyncthing import SyncthingClient
>> client = SyncthingClient('XX6406JTI3NH673QRHOGU840PL8702', 'https://192.168.1.26:8384')
```
# <span id="page-6-1"></span>**1.1 get\_version()**

returns current version

```
>> client.get_version()
```
Response:

```
{'arch': 'amd64',
'codename': 'Aluminium Ant',
'longVersion': 'syncthing v0.11.25 "Aluminium Ant" (go1.4.2 linux-amd64 default) mockbu<sup>1</sup>ld@build2.hom
'os': 'linux',
'version': 'v0.11.25'}
```
# <span id="page-6-2"></span>**1.2 get\_connections()**

Returns current connections

>> client.get\_connections()

```
{'connections': {},
'total': {'address': '',
   'at': '2015-11-10T09:47:04.702349573+02:00',
   'clientVersion': '',
   'inBytesTotal': 0,
    'outBytesTotal': 0}}
```
# <span id="page-7-0"></span>**1.3 get\_config()**

#### Returns current syncthing config

```
>> client.get_connections()
```

```
{'devices': [{'addresses': ['dynamic'],
           'certName': '',
           'compression': 'metadata',
           'deviceID': 'KIQNIU2-FCDVMLH-UOHLLDI-7XYZRDU-TPEQSW4-B4W3YTF-LWUJP3N-6SMUFFK|,
           'introducer': False,
           'name': 'standalone.home.topdog-software.com'}],
'folders': [{'autoNormalize': True,
           'copiers': 0,
           'devices': [{'deviceID': 'KIQNIU2-FCDVMLH-UOHLLDI-7XYZRDU-TPEQSW4-B4W3YTF-LWUJP3N-6SMUFFK'}],
           'hashers': 0,
           'id': 'ms-quarantine',
           'ignoreDelete': False,
           'ignorePerms': False,
           'invalid': '',
           'minDiskFreePct': 1,
           'order': 'random',
           'path': '/var/spool/MailScanner/quarantine',
           'pullers': 0,
           'readOnly': False,
           'rescanIntervalS': 60,
           'versioning': {'params': {}, 'type': ''}}],
'gui': {'address': '0.0.0.0:8384',
      'apiKey': 'C1CrL0g-GZSD9galtsad6gl6pXOhk665',
      'enabled': True,
      'password': '',
      'useTLS': True,
      'user': ''},
'ignoredDevices': [],
'options': {'autoUpgradeIntervalH': 12,
          'cacheIgnoredFiles': True,
          'databaseBlockCacheMiB': 0,
          'globalAnnounceEnabled': False,
          'globalAnnounceServers': ['udp4://announce.syncthing.net:22026',
                                      'udp6://announce-v6.syncthing.net:22026'],
          'keepTemporariesH': 24,
          'limitBandwidthInLan': False,
          'listenAddress': ['0.0.0.0:1027'],
          'localAnnounceEnabled': False,
          'localAnnounceMCAddr': '[ff32::5222]:21026',
          'localAnnouncePort': 21025,
          'maxRecvKbps': 0,
          'maxSendKbps': 0,
          'minHomeDiskFreePct': 1,
          'pingIdleTimeS': 60,
          'pingTimeoutS': 30,
          'progressUpdateIntervalS': 5,
          'reconnectionIntervalS': 60,
          'restartOnWakeup': True,
          'startBrowser': False,
          'symlinksEnabled': True,
```

```
'upnpEnabled': False,
          'upnpLeaseMinutes': 60,
          'upnpRenewalMinutes': 30,
          'upnpTimeoutSeconds': 10,
          'urAccepted': -1,
          'urUniqueId': ''},
'version': 11}
```
# <span id="page-8-0"></span>**1.4 get\_insync()**

Returns current insync condition

>> client.get\_insync()

Response:

{'configInSync': True}

### <span id="page-8-1"></span>**1.5 get\_errors()**

Returns raised and not cleared errors

>> client.get\_errors()

Response:

{'errors': []}

# <span id="page-8-2"></span>**1.6 get\_discovery()**

Returns local discovery hash

>> client.get\_discovery()

Response:

{}

### <span id="page-8-3"></span>**1.7 new\_error()**

Raises a new error with given message. Returns code 200 on success.

>> client.new\_error('foo')

Response:

{'message': 'Completed successfully', 'code': 200}

# <span id="page-9-0"></span>**1.8 clear\_errors()**

Clears previously raised errors. Returns code 200 on success.

```
>> client.clear_errors()
```
#### Response:

```
{'message': 'Completed successfully', 'code': 200}
```
# <span id="page-9-1"></span>**1.9 new\_config()**

Uploads a new config to syncthing server.

#### Parameters

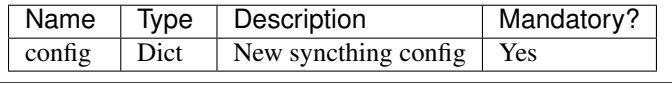

```
cfg = \{\}>> client.new_config(cfg)
```
#### Response:

```
{'message': 'Completed successfully', 'code': 200}
```
### <span id="page-9-2"></span>**1.10 restart()**

#### Will restart syncthing server

```
>> client.restart()
```
Response:

{'ok': 'restarting'}

### <span id="page-9-3"></span>**1.11 reset()**

This means renaming all repository directories to temporary, unique names, destroying all indexes and restarting.

This should probably not be used during normal operations...

```
>> client.reset()
```
Response:

```
{'ok': 'resetting database'}
```
### <span id="page-9-4"></span>**1.12 shutdown()**

This shuts down the server

>> client.shutdown()

Response:

{'ok': 'shutting down'}

# <span id="page-10-0"></span>**1.13 get\_upgrade()**

Check for the new version

>> client.get\_upgrade()

### <span id="page-10-1"></span>**1.14 upgrade()**

Perform an upgrade and restart if new version exists. Does nothing if current version is latest.

```
>> client.upgrade()
```
Response:

{'message': 'Completed successfully', 'code': 200}

### <span id="page-10-2"></span>**1.15 get\_status()**

#### Returns current status

>> client.get\_status()

Response:

```
{'alloc': 8319640,
'cpuPercent': 0.0399951236269495,
'goroutines': 34,
'myID': 'KIQNIU2-FCDVMLH-UOHLLDI-7XYZRDU-TPEQSW4-B4W3YTF-LWUJP3N-6SMUFFK',
'pathSeparator': '/',
'sys': 16267512,
'tilde': '/var/spool/exim',
'uptime': 752}
```
### <span id="page-10-3"></span>**1.16 get\_ping()**

Returns a {"ping": "pong"} object

>> client.get\_ping()

Response:

{'ping': 'pong'}

# <span id="page-11-0"></span>**1.17 browse\_databse()**

#### Parameters

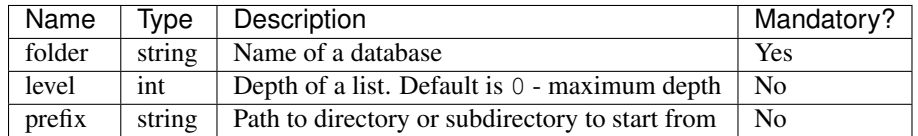

Returns files in given folder

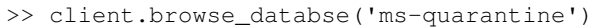

Response:

```
{'phishingupdate': {'cache': {'2092': ['2015-08-06T16:08:26+02:00',
                                      252661],
                            '2092.42': ['2015-08-08T09:10:49+02:00',
                                         248535]},
                 'status': ['2015-08-08T09:10:49+02:00', 8]}}
```
# <span id="page-11-1"></span>**1.18 get\_completion()**

Returns completion in percentage (0-100) for given device and folder

#### Parameters

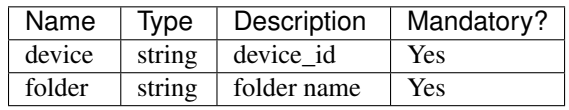

>> client.get\_completion('6RBLNBN-6EIGPRG-ZLZR7XI-LDWUXSE-NYWEBLI-3DFE2AI-L2DP3JL-4R77ZAM', 'ms-quara

#### Response:

```
{'completion': 100}
```
# <span id="page-11-2"></span>**1.19 get\_file()**

Returns info for given file

#### Parameters

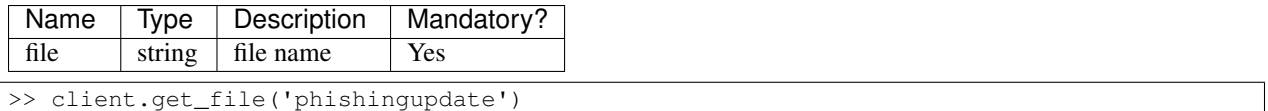

```
{'availability': None,
'global': {'flags': '0',
         'localVersion': 0,
         'modified': '1970-01-01T02:00:00+02:00',
         'name': '',
         'numBlocks': 0,
         'size': 0,
```

```
'version': []},
'local': {'flags': '0',
       'localVersion': 0,
        'modified': '1970-01-01T02:00:00+02:00',
        'name': '',
        'numBlocks': 0,
        'size': 0,
        'version': []}}
```
# <span id="page-12-0"></span>**1.20 get\_ignores()**

Returns ignores for given folder

### Parameters

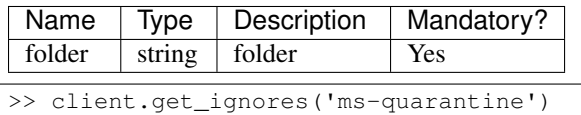

Response:

{'ignore': None, 'patterns': None}

# <span id="page-12-1"></span>**1.21 new\_ignores()**

Sets new ignores for given folder

#### Parameters

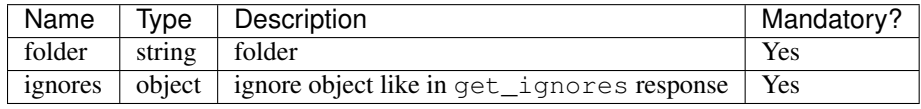

>> ignores = {'ignore': ['foo']}

>> client.new\_ignores('ms-quarantine', ignores)

Response:

```
{'ignore': ['foo'], 'patterns': ['^foo$', '^.*/foo$', '^foo/.*$', '^.*/foo/.*$']}
```
### <span id="page-12-2"></span>**1.22 need()**

Returns files which are needed for this device.

### Parameters

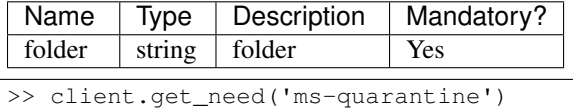

{'perpage': 65536, 'rest': [], 'queued': [], 'progress': [], 'total': 0, 'page': 1}

### <span id="page-13-0"></span>**1.23 assign\_priority()**

Assigns top priority for a given file in a given folder

Parameters

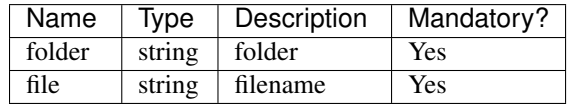

>> client.assign\_priority('ms-quarantine', '1Ze9NH-00057p-Vl')

Response:

```
{'perpage': 65536, 'rest': [], 'queued': [], 'progress': [], 'total': 0, 'page': 1}
```
### <span id="page-13-1"></span>**1.24 scan()**

Request an immediate rescan of a folder with a subfolder

#### Parameters

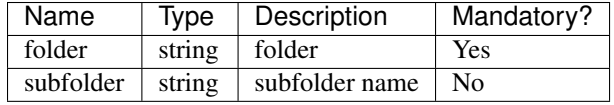

>> client.scan('ms-quarantine')

Response:

```
{'message': 'Completed successfully', 'code': 200}
```
### <span id="page-13-2"></span>**1.25 get\_folder\_status()**

Returns status for a given folder

### Parameters

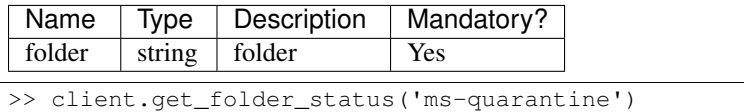

```
{'globalBytes': 501460,
'globalDeleted': 0,
'globalFiles': 5,
'ignorePatterns': True,
'inSyncBytes': 501460,
'inSyncFiles': 5,
'invalid': '',
'localBytes': 501460,
```

```
'localDeleted': 0,
'localFiles': 5,
'needBytes': 0,
'needFiles': 0,
'state': 'idle',
'stateChanged': '2015-11-10T10:03:28.992782938+02:00',
'version': 6}
```
# <span id="page-14-0"></span>**1.26 get\_device\_statistics()**

Returns device statistics

>> client.get\_device\_statistics()

Response:

```
{'KIQNIU2-FCDVMLH-UOHLLDI-7XYZRDU-TPEQSW4-B4W3YTF-LWUJP3N-6SMUFFK': {'lastSeen': '1970-01-01T02:00:00+02:00'}}
```
# <span id="page-14-1"></span>**1.27 get\_folder\_statistics()**

Returns general statistics about folders.

```
>> client.get_folder_statistics()
```

```
{'ms-quarantine': {'lastFile': {'at': '0001-01-01T00:00:00Z',
                              'deleted': False,
                              'filename': ''}}}
```
<span id="page-16-0"></span>**CHAPTER 2**

# **Modules**

**CHAPTER 3**

**Indices and tables**

- <span id="page-18-0"></span>• genindex
- modindex
- search